# Package 'ppiStats'

April 12, 2022

Title Protein-Protein Interaction Statistical Package Version 1.60.0 Author T. Chiang and D. Scholtens with contributions from W. Huber and L. Wang Description Tools for the analysis of protein interaction data. Imports Biobase, Category, graph, graphics, grDevices, lattice, methods, RColorBrewer, stats Suggests yeastExpData, xtable, ppiData, ScISI Maintainer Bioconductor Package Maintainer <maintainer@bioconductor.org> License Artistic-2.0 biocViews Proteomics, GraphAndNetwork, Network, NetworkInference git\_url https://git.bioconductor.org/packages/ppiStats git\_branch RELEASE\_3\_14 git\_last\_commit 2b0ed01 git\_last\_commit\_date 2021-10-26

Date/Publication 2022-04-12

# R topics documented:

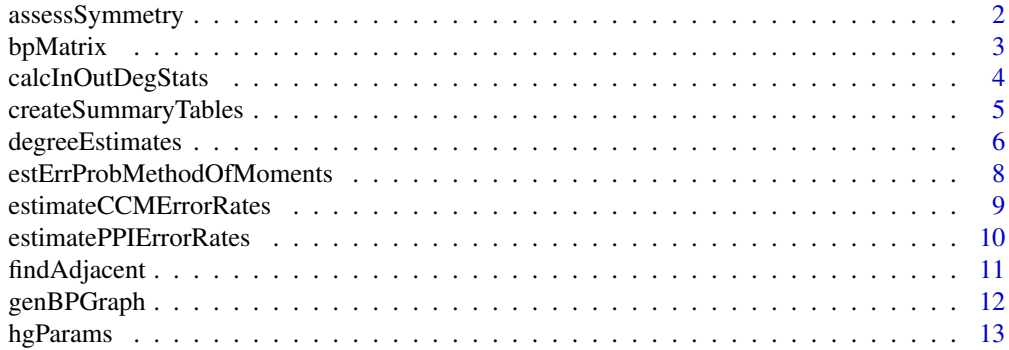

# <span id="page-1-0"></span>2 assessSymmetry

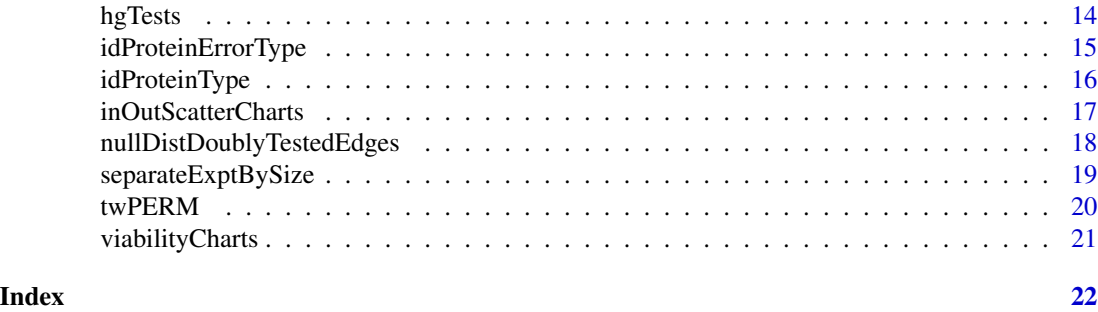

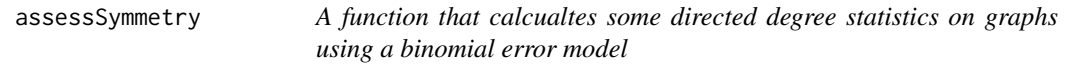

# Description

This function takes in a bait to prey protein-protein interaction graph (undirected) and calculates the reciprocated degree, the unreciprocated in and out degrees. Using this information and binomial error model, it asses the p-value for the in and out degree of each protein. Lastly, it plots the countour curves for these p-values

# Usage

assessSymmetry(bpMat, bpGraph = FALSE,  $prob=0.5$ ,  $pLevels = 1e-4$ 

# Arguments

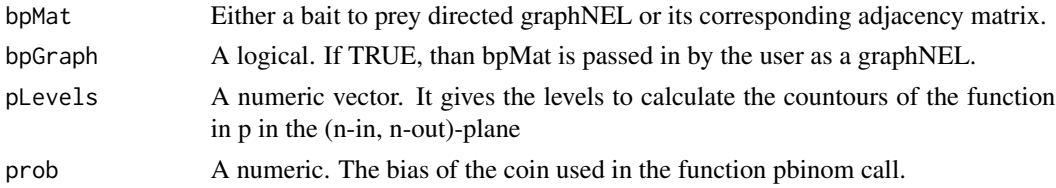

#### Value

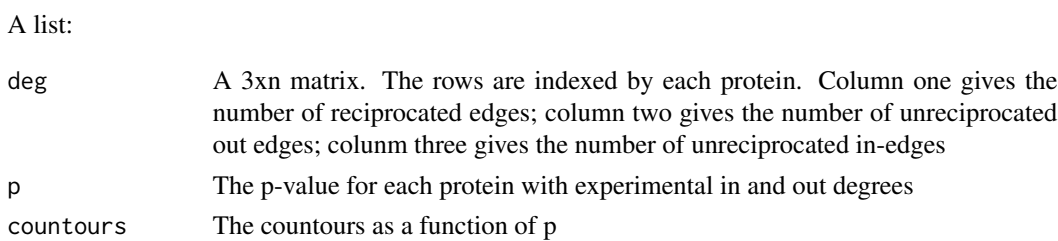

# Author(s)

W Huber

#### <span id="page-2-0"></span>bpMatrix 3

# Examples

```
data("Ito2001BPGraph", package = "ppiData")
assessSymmetry(Ito2001BPGraph, bpGraph=TRUE)
```
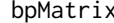

This function generates the Bait-Prey Matrix for an protein-protein *interaction (ppi) experiment*

# Description

This function takes in experimental ppi data and generates the bait to prey adjacency matrix.

# Usage

bpMatrix(y2h, symMat = TRUE, homodimer = FALSE, baitAsPrey = FALSE, unWeighted=TRUE, onlyRecip=FALSE, baitsOnly=FALSE)

# Arguments

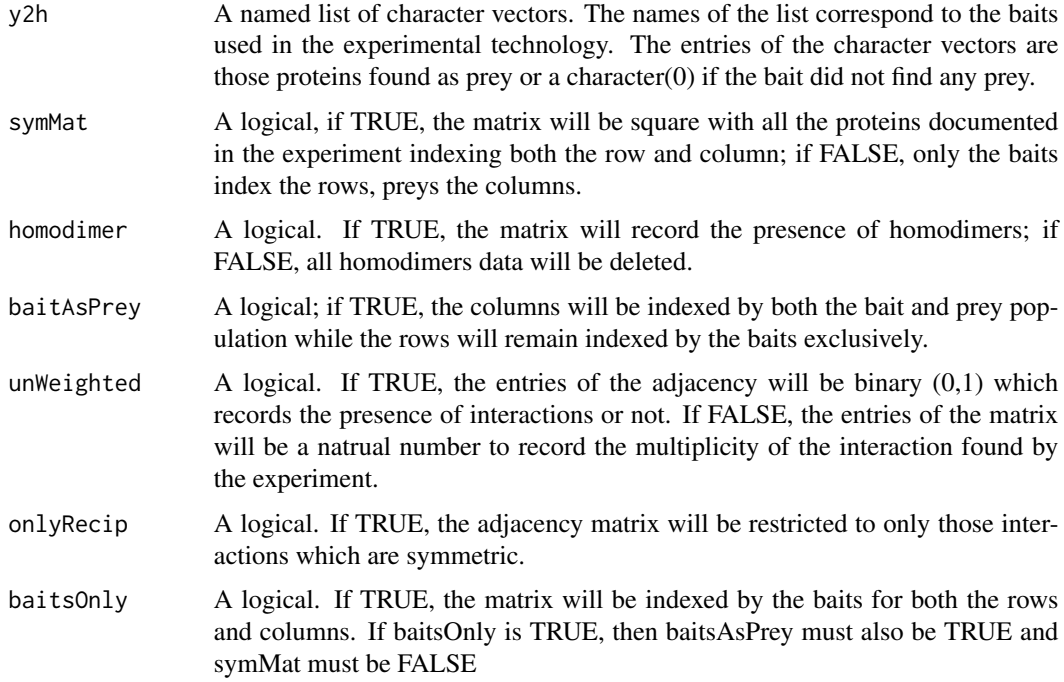

## Details

It is important to note that the weight of each directed edge is recorded by the number of instances bait b finds prey p.

# <span id="page-3-0"></span>Value

An adjacency matrix with weighting. The rows are indexed by those proteins sampled as baits (if symMat is true, only those rows with non-trivial row sums were sampled as baits) and the colunms are indexed by proteins detected as baits (et cetera).

#### Author(s)

T Chiang

# Examples

```
data("y2hSysGW", package = "ppiData")
eg <- y2hSysGW[2:4]
lapply(eg, bpMatrix)
```
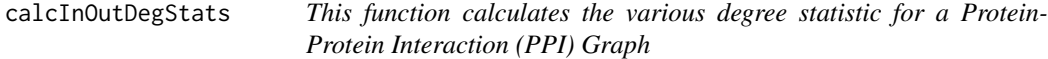

# Description

This function takes a graphNEL argument and calculates several degree statistics for which further analysis can be made.

# Usage

calcInOutDegStats(graphObj, homodimer=FALSE)

# Arguments

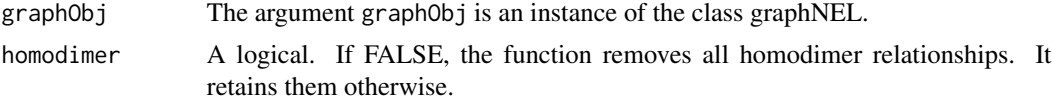

# Value

The return value is a list of various degree statistics of the PPI directed graph:

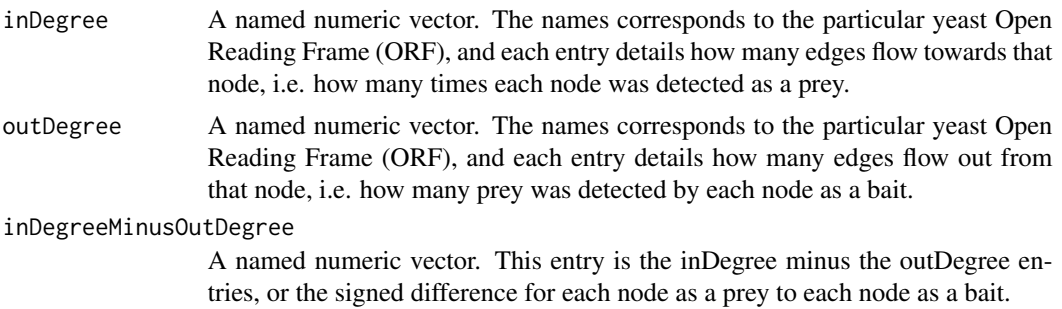

<span id="page-4-0"></span>outDegreeMinusInDegree

A named numeric vector. This entry is the outDegree minus the inDegree entries, or the signed difference for each node as a bait to each node as a prey.

- recipInDegree A named numeric vector. Again the names represents the ORFs, while each entry corresponds to how many times each node was found as a prey in a reciprocated interaction.
- recipOutDegree A named numeric vector. Again the names represents the ORFs, while each entry corresponds to how many times each node was found as a bait in a reciprocated interaction.

#### totalRecipDegree

A numeric. For the PPI graph given, this argument gives the total number of reciprocated interactions found.

#### unrecipInDegree

A named numeric vector. The names corresponds ORF and each entry details how many edges flow towards each node modulo the reciprocated interactions, i.e. for each node \$p\$, how many baits \$b\$ detected \$p\$ as a prey with the condition that \$p\$ never detects \$b\$ as a prey.

#### unrecipOutDegree

A named numeric vector. The names corresponds ORF and each entry details how many edges flow out from each node modulo the reciprocated interactions, i.e. for each node \$b\$, how many prey \$p\$ does \$b\$ detect with the condition that \$b\$ is never detected by \$p\$.

#### totalUnrecipDegree

A numeric. The total number of unreciprocated interactions for the PPI graph given.

...

# Author(s)

T Chiang

#### Examples

```
data("Cagney2001BPGraph", package = "ppiData")
degStat <- calcInOutDegStats(Cagney2001BPGraph)
degStat$recipOutDeg
```
createSummaryTables *A function to create summary statistic tables for directed graphs*

#### **Description**

This function takes a list of directed graph objects and creates a summary table based on the directed connectivity.

#### <span id="page-5-0"></span>Usage

createSummaryTables(dataGraphs)

#### Arguments

dataGraphs A named list of directed graphNELs

# Value

A dataframe with the rows indexed by the names of each directed graphNEL and the columns indexed by viable baits (VB), viable prey (VP), viable bait/prey (VBP), the ratio of viable bait/prey by viable baits (VBP/VB), the ratio of viable prey by viable baits (VP/VB), the total number of directed interactions (TI), and the ratio of total intractions by viable baits (TI/VB).

#### Author(s)

T Chiang

#### Examples

```
data("bpExperimentNames", package = "ppiData")
graphs <- new.env(parent = emptyenv())
data(list = bpExperimentNames, package = "ppiData", envir = graphs)
graphs <- lapply(bpExperimentNames, function(x) graphs[[x]])
names(graphs) <- bpExperimentNames
createSummaryTables(graphs)
```
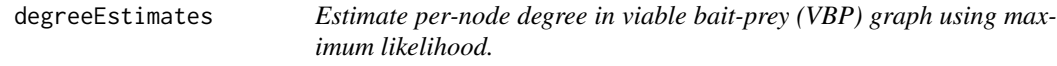

# Description

Estimate per-node degree in viable bait-prey (VBP) graph using maximum likelihood.

#### Usage

```
degreeEstimates(m,pTP,pFP)
findDegree(rd,ud,pTP,pFP,N)
degreePMF(deltahat,rd,ud,pTP,pFP,N)
```
# Arguments

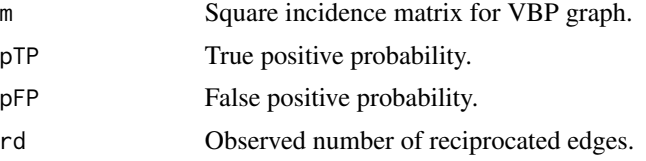

# degreeEstimates 7

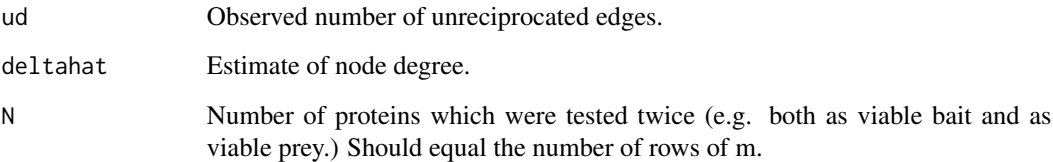

# Details

degreeEstimates returns per-node degree estimates using the maximum likelihood method of Scholtens et al. (Submitted). It takes arguments m, which is an incidence matrix of bait-prey relationships, typically a VBP graph filtered for proteins prone to systematic bias, as well as pTP and pFP values, globally applicable to the entire graph.

degreeEstimates calls the function findDegree which estimates degree for a single node, given its observed number of reciprocated and unreciprocated incident edges. findDegree takes an argument N which is the number of proteins in the graph that were tested twice. When degreeEstimates calls findDegree, N is set to the first dimension of the incidence matrix m.

degreePMF calculates the value of the pmf for an estimated degree, given observed numbers of reciprocated and unreciprocated edges, as well as pTP, pFP, and N. It is not generally called directly by the user. It is used to locate the maximum likelihood estimator for degree.

#### Value

degreeEstimates returns a named vector of degree estimates for each node in the graph.

findDegree returns a single degree estimate for one node.

degreePMF returns the value of the pmf for the multinomial model at a specified estimate of node degree, given the number of observed reciprocated and unreciprocated edges incident on the node and pTP and pFP.

#### Author(s)

Denise Scholtens, dscholtens@northwestern.edu

#### References

Scholtens D, Chiang T, Huber W, Gentleman R. Estimating node degree in bait-prey graphs. (Submitted).

#### Examples

findDegree(rd=2,ud=2,pTP=0.75,pFP=0.001,N=1000)

```
estErrProbMethodOfMoments
```
*Estimate false positive and false negative error probabilities by method moments.*

# Description

Estimate false positive and false negative error probabilities by method moments.

# Usage

```
estErrProbMethodOfMoments(nint, nrec, nunr, ntot)
```
#### Arguments

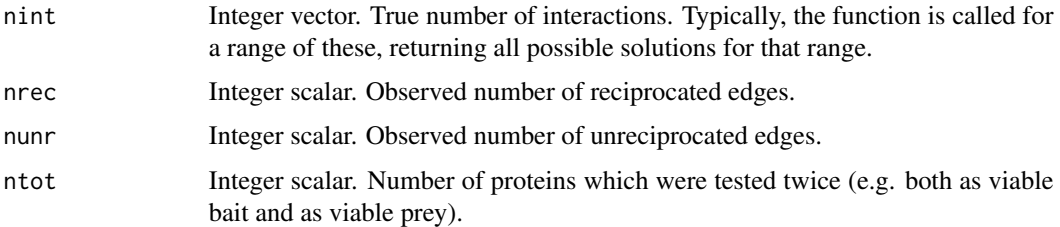

#### Details

The model is described in the vignette *Stochastic and systematic errors in PPI data, by looking at unreciprocated in- or out-edges* by W. Huber, T. Chiang and R. Gentleman.

# Value

Matrix with 5 columns nint (a copy of the input argument), pfp1, pfn1, pfp2 and pfn2, and as many rows as the length of nint.

#### Author(s)

Wolfgang Huber <http://www.ebi.ac.uk/huber>

```
est = estErrProbMethodOfMoments(nint=seq(8000, 40000, by=100), nrec=9722, nunr=15856, ntot=2000)
if(interactive()) {
 plot(est[, c("pfp2", "pfn2")], type="l", col="blue", lwd=2,
      xlab=expression(p[FP]), ylab=expression(p[FN]))
 abline(h=0, v=0, lty=2)
}
```
<span id="page-8-0"></span>estimateCCMErrorRates *Estimate false positive and false negative error probabilities*

# Description

Estimate false positive and false negative error probabilities for complex comembership edges using a protein complex interactome gold standard

# Usage

```
estimateCCMErrorRates(m,GS,filterSystematic=TRUE,
        obsPropThresh=1,SystematicpThresh=.01)
```
# Arguments

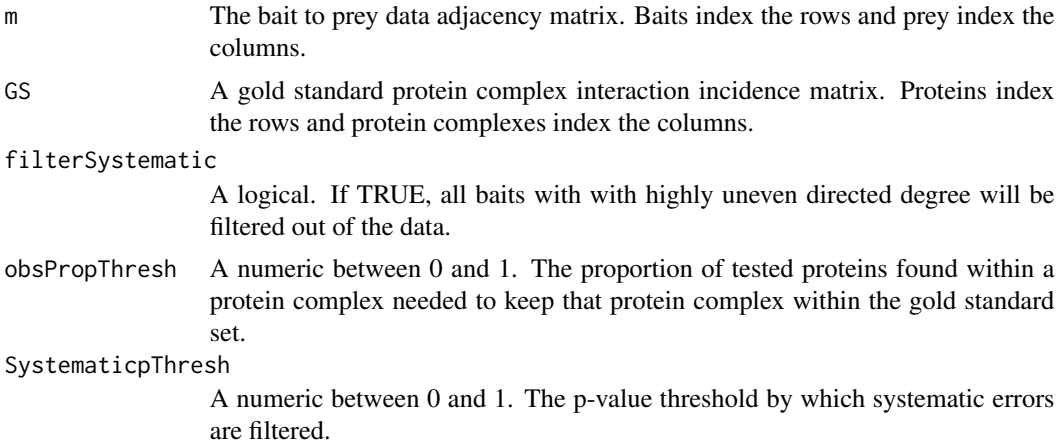

# Details

The model is described in the manuscript *Estimating node degree in bait-prey graphs.* by D. Scholtens et al.

# Value

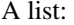

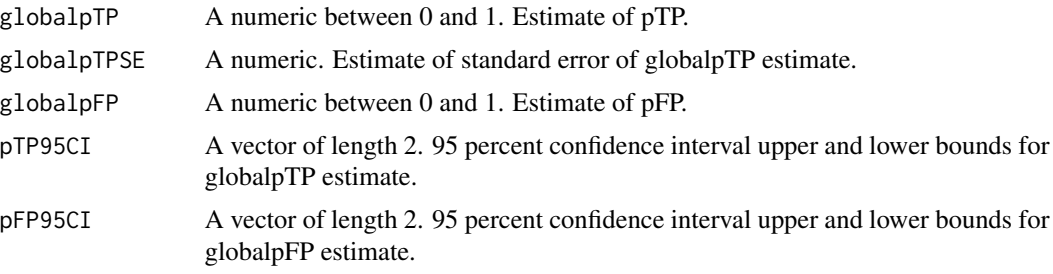

<span id="page-9-0"></span>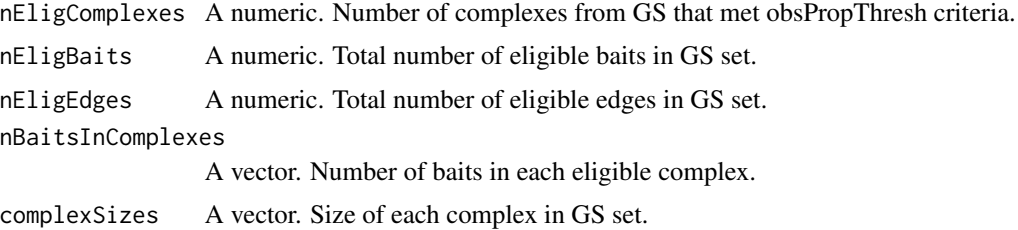

#### Author(s)

T. Chiang and D. Scholtens

# References

Scholtens D, Chiang T, Huber W, Gentleman R. Estimating node degree in bait-prey graphs. *Bioinformatics*. To appear.

# Examples

```
data(Ho2002BPGraph, package = "ppiData")
data(ScISIC, package = "ScISI")
Ho2002mat <- as(Ho2002BPGraph,"matrix")
estimateCCMErrorRates(Ho2002mat,ScISIC)$globalpTP
```
estimatePPIErrorRates *Estimate false positive and false negative error probabilities for direct protein interactions*

# Description

Estimate false positive and false negative error probabilities for direct protein interactions using a protein interaction graph gold standard

#### Usage

```
estimatePPIErrorRates(matList,GSPos=NULL,GSNeg=NULL)
```
#### Arguments

matList A named list of list. The names corresponds to a particular publication. Each element of the top list is a list of two matrices: 1. The adjacency matrix of the positive interaction datapoints. 2. The adjacency matrix of the tested interaction datapoints. The dimension names of these two matrices should be identical (an error will be thrown if this is not the case) where the rows are indexed by the bait proteins and the columns are indexed by the prey. The adjacency matrices are 0,1 matrices where an 1 entry signifies either a positive interaction relationship or a positive tested relationship. A 0 entry is then well defined.

# <span id="page-10-0"></span>findAdjacent 11

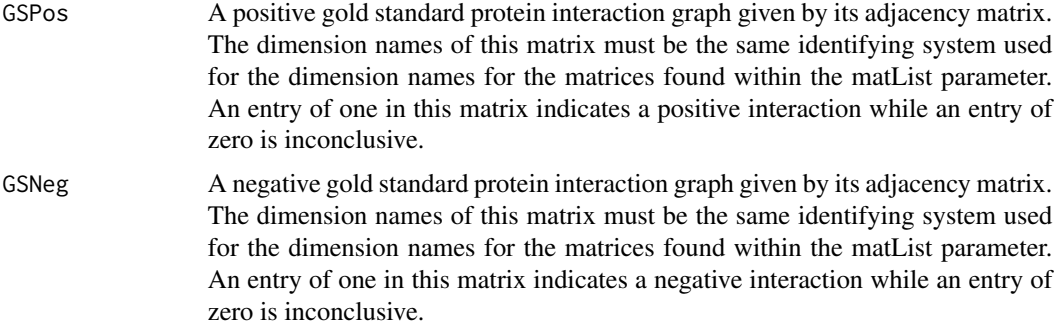

#### Details

The model is described in the manuscript *Estimating node degree in bait-prey graphs.* by D. Scholtens et al.

### Value

A matrix.

The return value is an kx2 matrix where k is the length of matList. The first colum returns the estimated false positive error rates and the second column returns the estimated false negative error rates.

# Author(s)

T. Chiang and L. Wang

# References

Scholtens D, Chiang T, Huber W, Gentleman R. Estimating node degree in bait-prey graphs. *Bioinformatics*.

#### Examples

```
load(system.file("extdata", "intacty2hppMatrix.rda", package="ppiStats"))
load(system.file("extdata", "PPIpos", package="ppiStats"))
x = intacty2hppMatrix[c("EBI-389903","EBI-783101")]
estimatePPIErrorRates(x, GSPos=PPIpos)
```
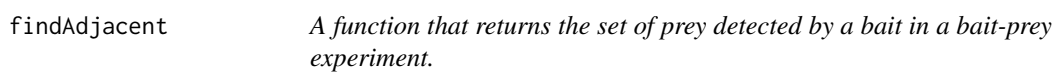

#### Description

This function returns a list of the unique prey detected by a bait in a bait-prey experiment.

# <span id="page-11-0"></span>Usage

findAdjacent(x,bait)

# Arguments

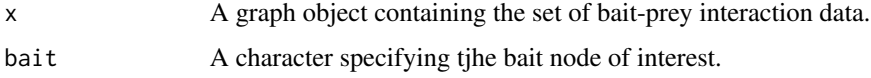

# Value

A vector of prey that are detected by the bait in the graph, or NULL if the supplied bait is not a node in the graph.

# Author(s)

Denise Scholtens

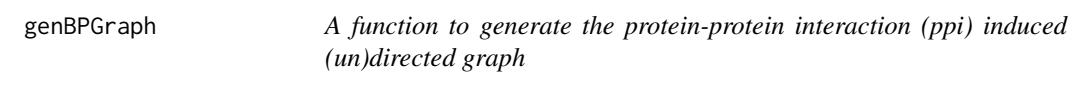

# Description

This function will take the ppi data and generate instance of the class graph.

# Usage

```
genBPGraph(bpMat, directed=TRUE, bp=TRUE)
```
# Arguments

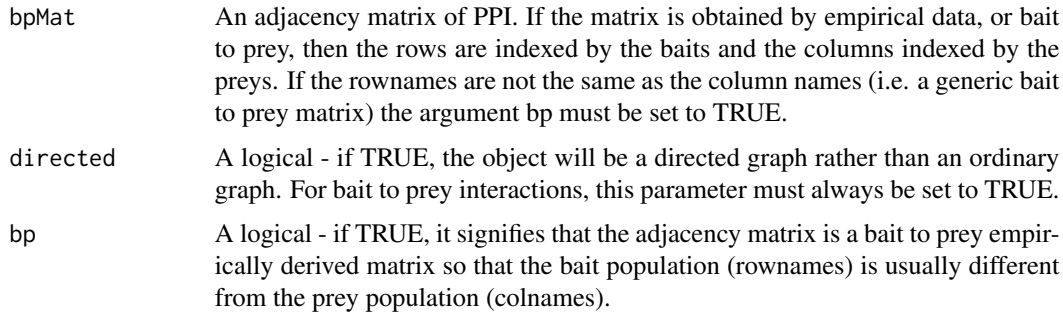

### Value

An instance of the class graph.

#### <span id="page-12-0"></span>hgParams 13

# Author(s)

T Chiang

#### Examples

```
library(graph)
data("y2hSysGW", package = "ppiData")
eg=y2hSysGW[[3]]
egMat = bpMatrix(eg)
genBPGraph(egMat)
```
hgParams *A wrapper function to build a parameter class for the input of the HyperGTest.*

# Description

This function takes a gene set and conducts test for either over or under representation of some category using the Hypergeometric distribution.

The two differences when building the parameter classes are that a conditional test can be performed on the GO dag but not on PFAM categories and an ontology can be assigned to GO but not to PFAM.

#### Usage

```
ppiBuildParams4GO(geneSet, universe, direction="over", annot="org.Sc.sgd",
                           ontology = "CC", cond=TRUE, pThresh = 0.01)
ppiBuildParams4PFAM(geneSet, universe, annot ="org.Sc.sgd",
                              direction = "over", pThresh=0.01)
```
#### Arguments

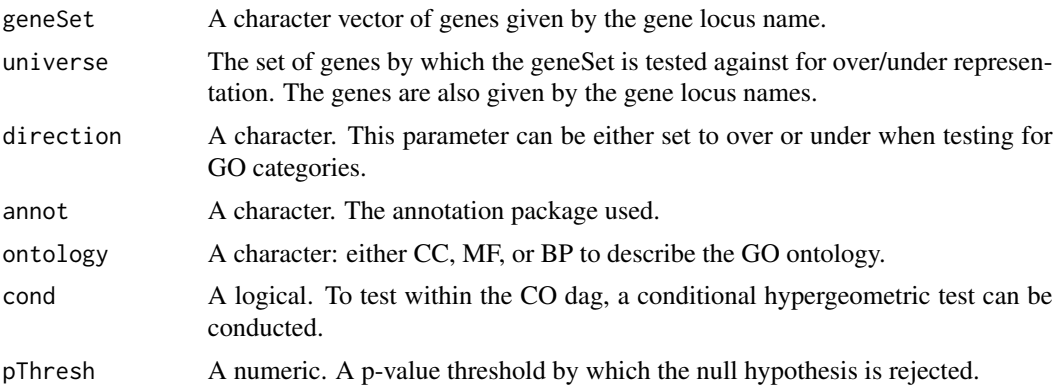

# Value

A object of class hyperGParams.

<span id="page-13-0"></span>14 hgTests

# Author(s)

T Chiang

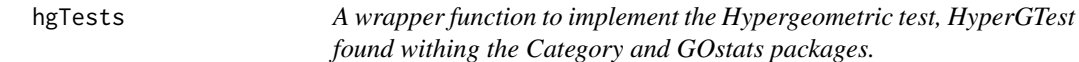

#### Description

This function takes the instances of the hyperGParams and conducts a (conditional) test for over/under representation of some category under the Hypergeometric distribution.

# Usage

```
ppiHGTest4GO(parameter, filename, append=TRUE,
                      label = "Experiment name here",
                      typeGeneSet = "Describe the gene set here",
                      cs=50)
ppiHGTest4PFAM(parameter, filename, append = TRUE,
                           label = "Experiment Name Here",
                           typeGeneSet = "Describe the Gene Set Here",
```
 $cs = 50$ 

# Arguments

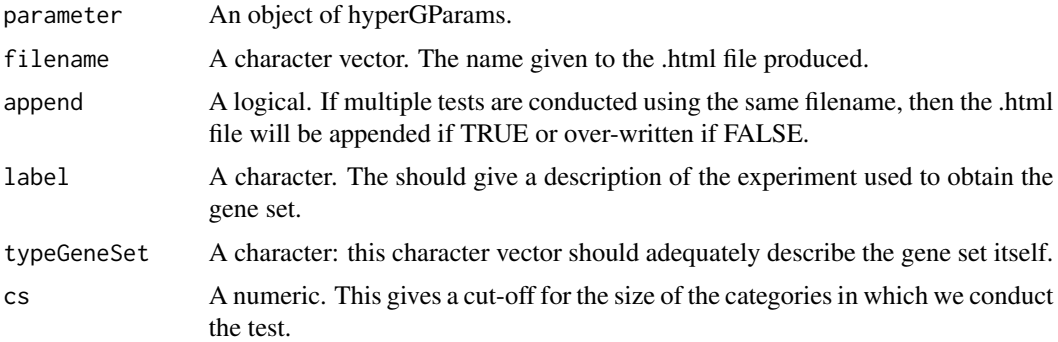

# Value

A instance of the class hyperGTest as well as an .html file.

# Author(s)

T Chiang

<span id="page-14-0"></span>idProteinErrorType *A function to identify those proteins affected by either stochastic or systematic errors*

## Description

This function takes in either a bait to prey Graph (matrix) and, based on a binomial error model, partitions proteins identified as either affected by systematic or stochastic error. It is a wrapper function that will eventually call the qbinom function.

# Usage

```
idSystematic(bpMat, viable, bpGraph = FALSE, pThresh = 0.01, pLevels =
1e-4, prob=0.5)
idStochastic(bpMat, bpGraph = FALSE, pThresh = 0.01, pLevels =
1e-4, prob=0.5)
```
# Arguments

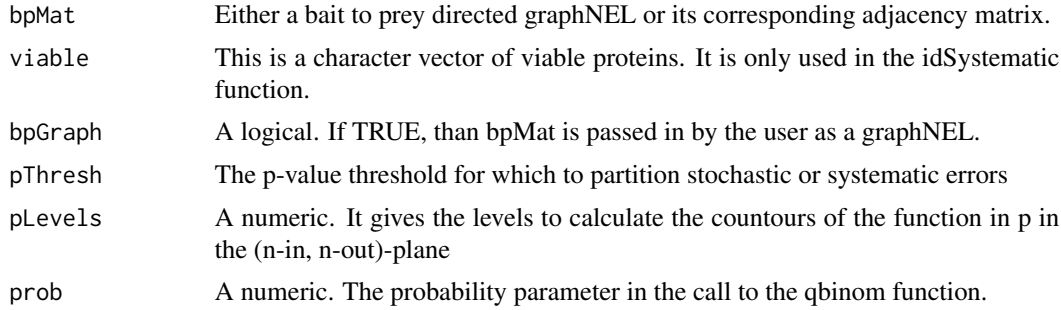

# Value

A character vector of proteins either affected by systematic or stochastic errors.

#### Author(s)

T Chiang

#### References

~put references to the literature/web site here ~

```
data("Ito2001BPGraph", package = "ppiData")
data("viableBaits", package = "ppiData")
idSystematic(Ito2001BPGraph, viableBaits[[1]], bpGraph=TRUE)
```
<span id="page-15-0"></span>idProteinType *A function to determine viable baits, viable preys, or homodimers within experimental data-sets.*

# Description

These functions take a bait to prey directed graphNEL and returns either a character vector of all proteins which participates in homodimer relationships or a list of three character vectors: a vector of viable baits, a vector of viable prey, and a vector of the viable bait/prey.

#### Usage

idViableProteins(bpGraph, homomer=TRUE) idHomodimers(bpGraph)

#### Arguments

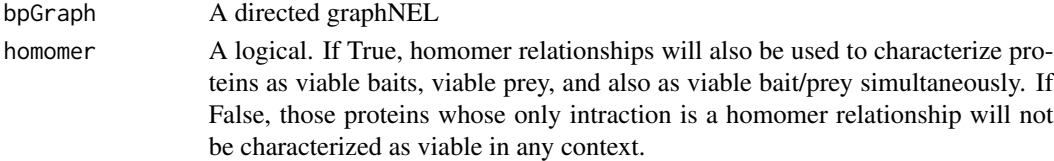

#### Value

The return value for idHomodimers is a character vector of those proteins which participates in homomer relationships.

The return value for idViableProteins is a list of two character vectors:

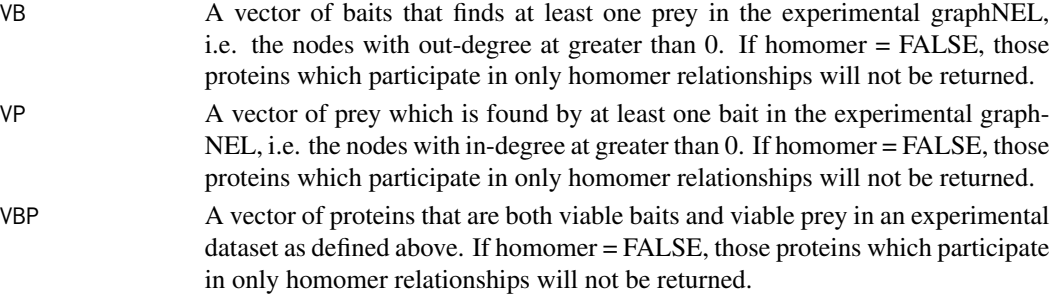

# Author(s)

T Chiang

```
data("ItoCore2001BPGraph", package = "ppiData")
idViableProteins(ItoCore2001BPGraph)
idHomodimers(ItoCore2001BPGraph)
```
<span id="page-16-0"></span>inOutScatterCharts *A function to create scatter plots of the in-degree and out-degree for each vertex of a directed graph*

#### Description

This function takes a list of directed graph objects and plots the out-degree against the in-degree for each vertex. A binomial test is used to determine if there is a highly disproportionate in-degree or out-degree given a p-value threshold (the binomial test presumes  $p = 0.5$ ).

#### Usage

```
inOutScatterCharts(dataGraphs, pThresh=0.01, pLevels=1e-4, saveDir = tempdir())
```
#### Arguments

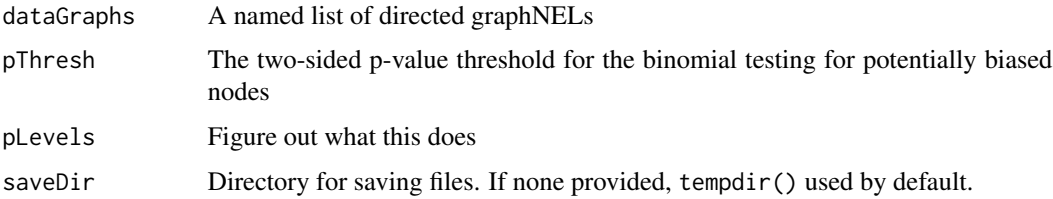

# Value

For each directed data graph, this function generates 3 pdf scatter-plots and 1 eps scatter plot. The pdf files are: 1. A scatter plot of each nodes out- vs in-degree where points outside the staircase bundaries are those rejected in the binomial test. 2. A scatter plot of each nodes out- vs in-degree scaled by sqrt where points outside the conic region are those rejected in the binomial test. 3. A histogram for the distribution of p-values for each node

The eps file contains the same information as the second pdf file.

# Author(s)

T Chiang

```
data("bpExperimentNames", package = "ppiData")
graphs \leq new.env(parent = emptyenv())
data(list = bpExperimentNames, package = "ppiData", envir = graphs)
graphs <- lapply(bpExperimentNames, function(x) graphs[[x]])
names(graphs) <- bpExperimentNames
inOutScatterCharts(graphs)
```

```
nullDistDoublyTestedEdges
```
*Null distribution of number of reciprocated, unreciprocated and missing edges in stochastic model.*

# **Description**

Calculate the null distribution of the number of reciprocated, unreciprocated and missing edges in a stochastic model where each edge is tested twice.

#### Usage

```
nullDistDoublyTestedEdges(deltaMax, n, pFP, pFN)
```
#### Arguments

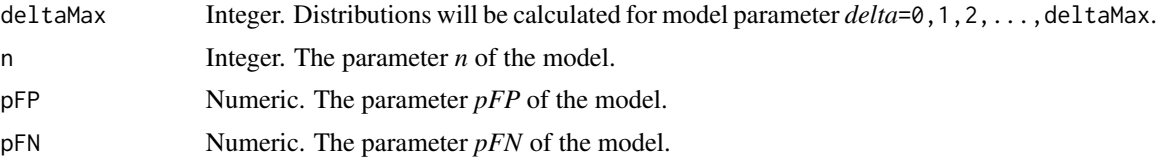

#### Details

The model is described in the vignette *Stochastic and systematic errors in PPI data, by looking at unreciprocated in- or out-edges* by W. Huber, T. Chiang and R. Gentleman.

This function can be quite slow, its runtime grows quickly with deltaMax (and is roughly independent of n, pFP, pFN). The example below should take only a few seconds on a reasonable computer, though.

# Value

3d array with dimensions nMax+1 x nMax+1 x deltaMax+1 whose element p[nr+1,nu+1,delta+1] is the corresponding joint probability. nMax+1 is calculated (probably too conservatively) by the function to make sure that no probability leaks out of the array.

#### Author(s)

Wolfgang Huber <http://www.ebi.ac.uk/huber>

```
p = nullDistDoublyTestedEdges(32, 1000, pFP=0.001, pFN=0.15)
if(interactive() && require("RColorBrewer"))
 for(k in 1:dim(p)[3]) {
    image(sqrt(p[,,k]), xlab=expression(N[rec]), ylab=expression(N[unrec]),
       main = expression(P(N[rec], N[unrec]~";"~ delta^"*", n, p[FP], p[FN])),
```

```
x = 1:dim(p)[1], y = 1:dim(p)[2],col = colorRampPalette(brewer.pal(9, "GnBu"))(256))
  text(35, 35, paste("delta", k, sep="="))
}
```
separateExptBySize *A function to partition experiments in user defined small, medium, large scale experiments*

# Description

This function partitions protein interaction data into one of three classes defined by boundaries supplied by the users.

# Usage

separateExptBySize(listOfGraphs, bound1, bound2)

# Arguments

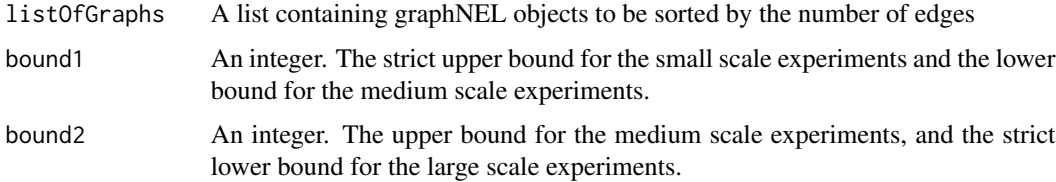

# Details

A function to partition graphs based on the number of edges.

#### Value

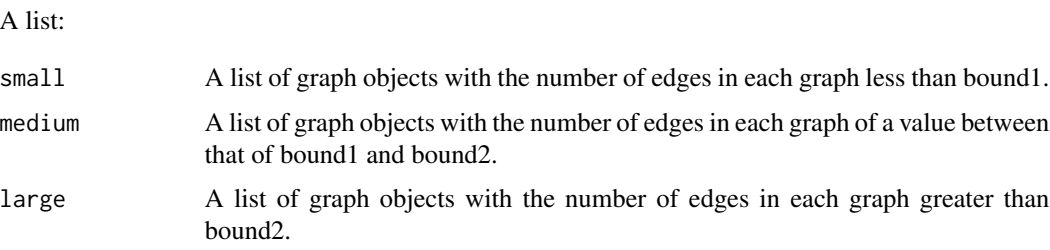

# Author(s)

T. Chiang

<span id="page-19-0"></span>

# Description

This function takes the entries of a two-way table and creates two binary logical vectors upon which it computes a permutation test to check for independence.

### Usage

```
twowayPERM( v1, v2, NPERM, stat, seed = 123)
makeBinVect(n11, n12, n21, n22)
```
# Arguments

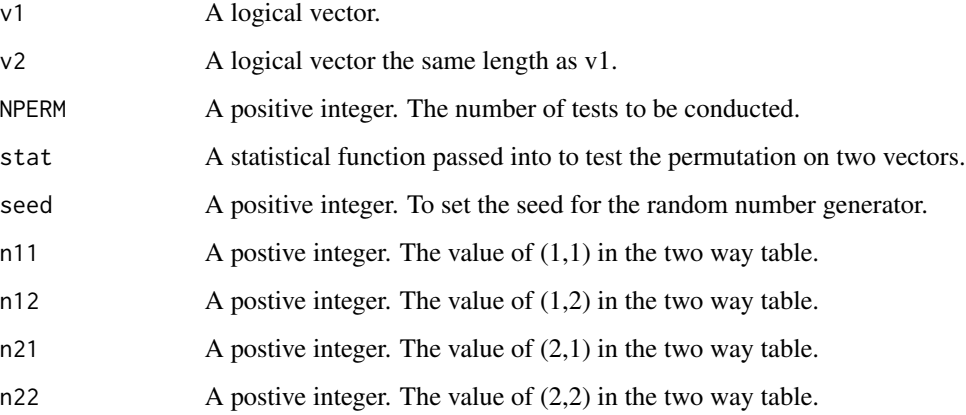

# Value

A numeric vector containing the p-values for the test that the permutation of the vector v1 is independent from v2.

# Author(s)

T Chiang

# Examples

x <- makeBinVect(13, 17, 23, 71)

<span id="page-20-0"></span>viabilityCharts *A function to create summary bar charts for directed graphs*

## Description

This function takes a list of directed graph objects and creates a summary of the relative viable baits, viable prey, and viable bait/prey of each data graph.

#### Usage

viabilityCharts(dataGraphs, total=6466)

# Arguments

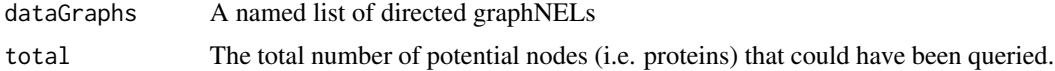

# Value

A barchart object. Each item in the bar-chart represents one experimental data graph (set).

# Author(s)

T Chiang

```
data("bpExperimentNames", package = "ppiData")
graphs <- new.env(parent = emptyenv())
data(list = bpExperimentNames, package = "ppiData", envir = graphs)
graphs <- lapply(bpExperimentNames, function(x) graphs[[x]])
names(graphs) <- bpExperimentNames
viabilityCharts(graphs)
```
# <span id="page-21-0"></span>**Index**

∗ datagen assessSymmetry, [2](#page-1-0) bpMatrix, [3](#page-2-0) calcInOutDegStats, [4](#page-3-0) createSummaryTables, [5](#page-4-0) genBPGraph, [12](#page-11-0) hgParams, [13](#page-12-0) hgTests, [14](#page-13-0) idProteinErrorType, [15](#page-14-0) idProteinType, [16](#page-15-0) inOutScatterCharts, [17](#page-16-0) twPERM, [20](#page-19-0) viabilityCharts, [21](#page-20-0) ∗ graphs degreeEstimates, [6](#page-5-0) findAdjacent, [11](#page-10-0) ∗ manip estErrProbMethodOfMoments, [8](#page-7-0) estimateCCMErrorRates, [9](#page-8-0) estimatePPIErrorRates, [10](#page-9-0) nullDistDoublyTestedEdges, [18](#page-17-0) separateExptBySize, [19](#page-18-0) assessSymmetry, [2](#page-1-0) bpMatrix, [3](#page-2-0) calcInOutDegStats, [4](#page-3-0) createSummaryTables, [5](#page-4-0) degreeEstimates, [6](#page-5-0) degreePMF *(*degreeEstimates*)*, [6](#page-5-0)

```
estErrProbMethodOfMoments, 8
estimateCCMErrorRates, 9
estimatePPIErrorRates, 10
```

```
findAdjacent, 11
findDegree (degreeEstimates), 6
```
genBPGraph, [12](#page-11-0)

```
hgParams, 13
hgTests, 14
```

```
idHomodimers (idProteinType), 16
idProteinErrorType, 15
idProteinType, 16
idStochastic (idProteinErrorType), 15
idSystematic (idProteinErrorType), 15
idViableProteins (idProteinType), 16
inOutScatterCharts, 17
```
makeBinVect *(*twPERM*)*, [20](#page-19-0)

nullDistDoublyTestedEdges, [18](#page-17-0)

ppiBuildParams4GO *(*hgParams*)*, [13](#page-12-0) ppiBuildParams4PFAM *(*hgParams*)*, [13](#page-12-0) ppiHGTest4GO *(*hgTests*)*, [14](#page-13-0) ppiHGTest4PFAM *(*hgTests*)*, [14](#page-13-0)

separateExptBySize, [19](#page-18-0)

twowayPERM *(*twPERM*)*, [20](#page-19-0) twPERM, [20](#page-19-0)

viabilityCharts, [21](#page-20-0)